# GStock

Ricardo Salatino Ucota TFC 2014 Tutora: Ana Cristina Domingo Troncho

# Indice

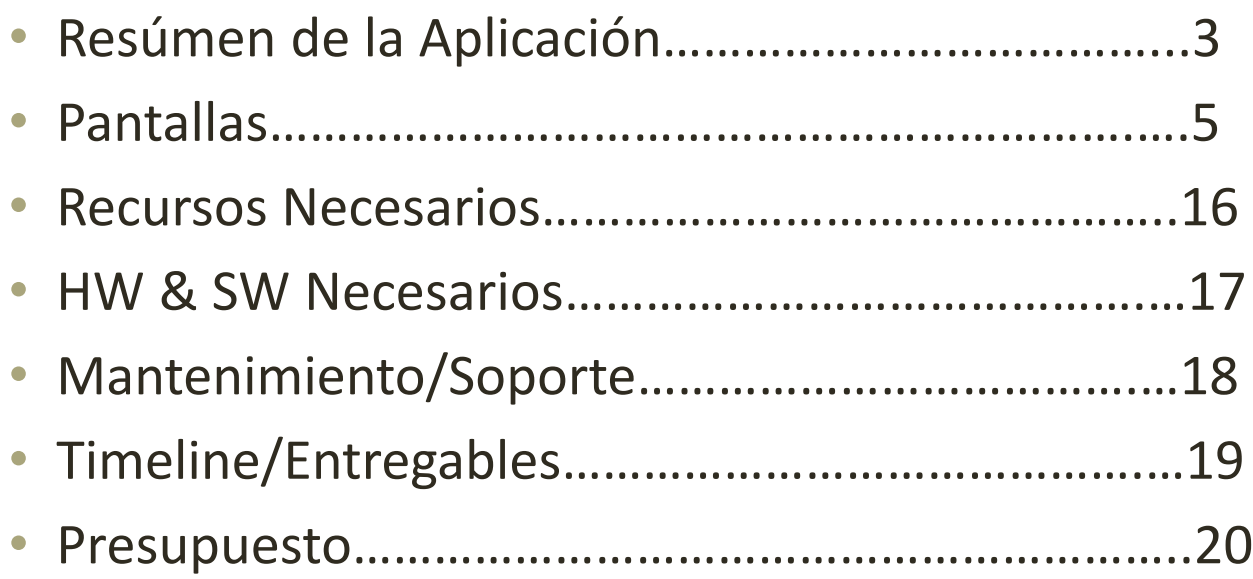

# Resúmen de la Aplicación

- Aplicación orientada al sector de pequeños/medianos comercios.
- Orientada a la gestión del almacenamiento y pedido de productos.
- Aplicación útil, debido a que hoy en día muchos de los pequeños y medianos comercios siguen sin utilizar las tecnologías móviles para controlar su stock, ya que o bien son aplicaciones complicadas de utilizar o bien los propios usuarios no están acostumbrados a su utilización.
- Destinada principalmente a dispositivos de telefonía móvil.

# Resúmen de la Aplicación

- Los detalles/requisitos de funcionamiento, aspecto y facilidad de la aplicación han sido consultados con el dueño (y empleados) de un comercio de venta de artículos de oficina/librería al por mayor .
- Desarrollada con software de alta calidad.
- GSTOCK pretende aplicar simplicidad y rapidez a dicho control.
- De fácil utilización a usuarios con poca práctica en aplicaciones móviles.

- Gstock constará de 4 botones/pantallas principales.
- Cada pantalla brindará al usuario la posibilidad de realizar una acción diferente (desde introducir/editar/eliminar Productos y Proveedores, hasta realizar una comanda de stock o visualizar el historial de pedidos).
- Las pantallas son de fácil acceso e intuitivas, para facilitar la utilización de la aplicación.

• Pantalla de Inicio. Pantalla inicial que se encontrará el usuario al abrir la aplicación.

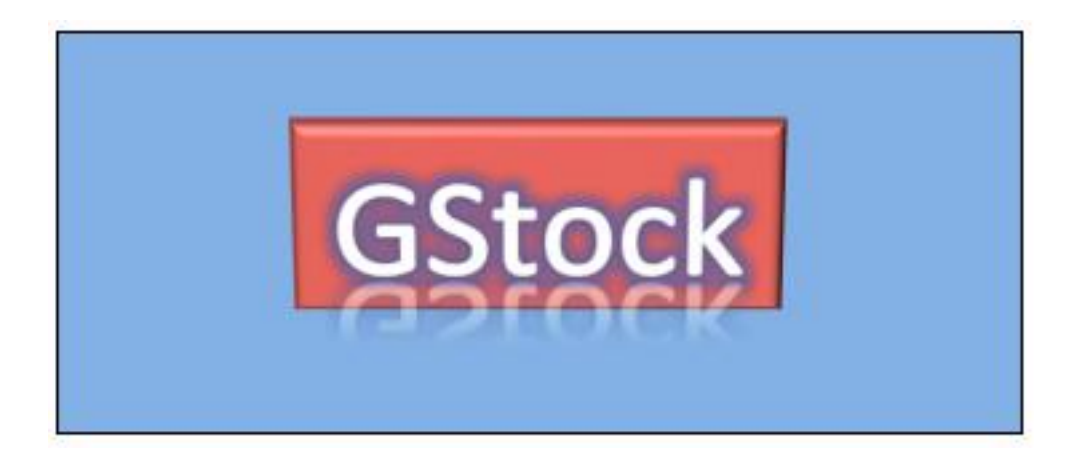

• Pantalla de menú. Aquí el usuario encontrará las cuatro opciones disponibles en la aplicación.

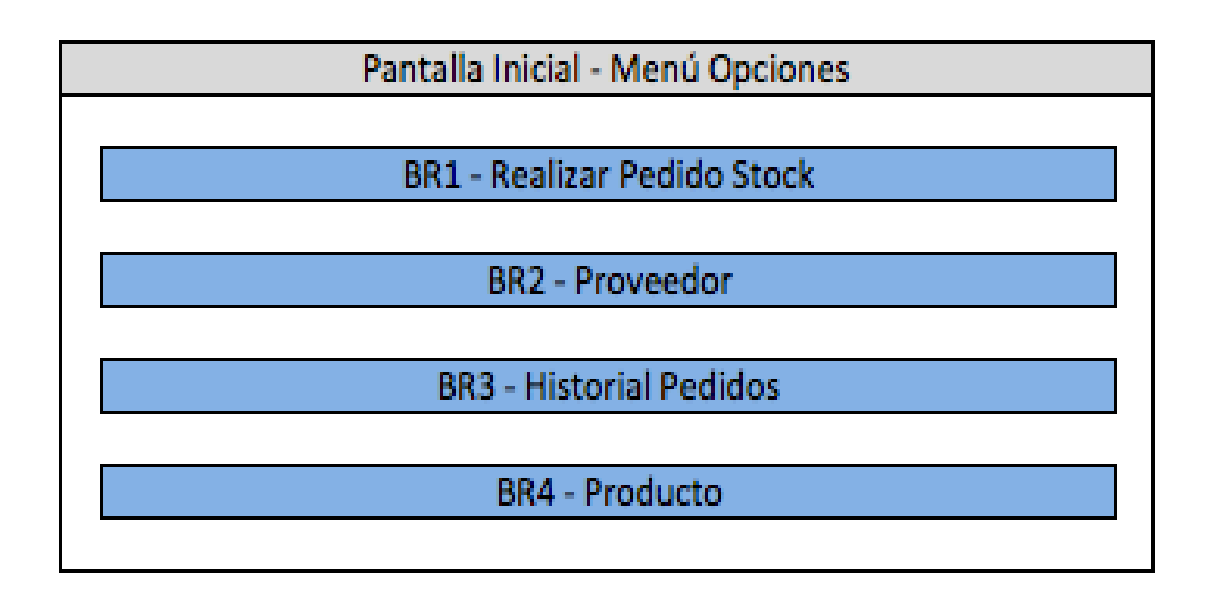

- **BR1 – Pantalla : Realizar Pedido Stock.**
- En esta pantalla, el usuario podrá realizar los pedidos de stock y asignar la comanda a un proveedor.
- Constará de una pantalla principal, en la que el usuario realizará la petición de stock necesario, y una pantalla secundaria en la que le asignará el proveedor.
- El usuario verá una lista de productos en la pantalla principal, y una lista de proveedores en la pantalla secundaria.

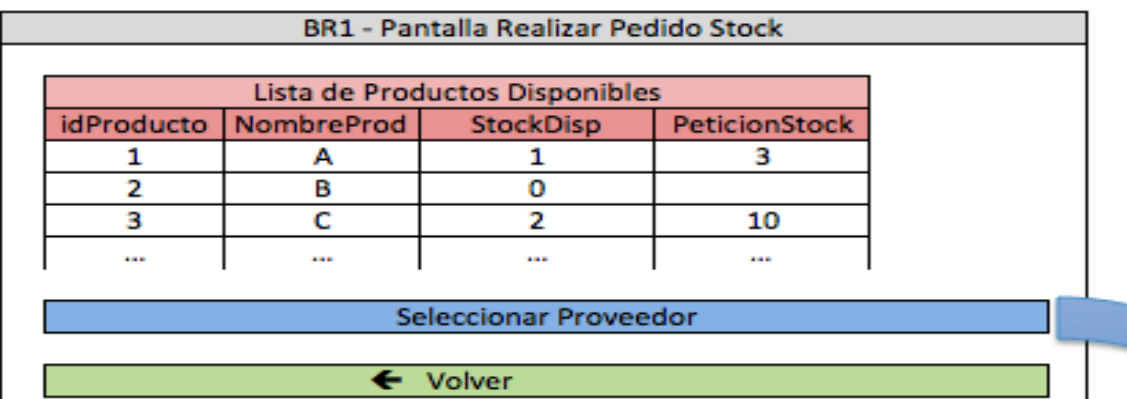

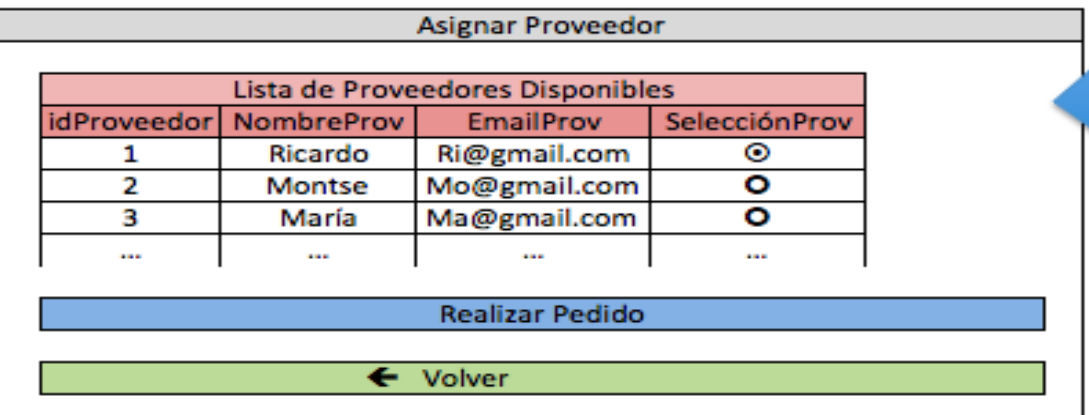

• **BR2 – Pantalla : Proveedor**

- En esta pantalla, el usuario podrá añadir, editar o eliminar un proveedor.
- Constará de una lista de proveedores.
- El usuario podrá añadir un proveedor nuevo en cualquier momento, pero solo podrá editar o borrar un proveedor que ya existiera previamente en el sistema.
- Esta pantalla consta de una pantalla principal, y tres pantallas secundarias dependiendo de la opción escogida.

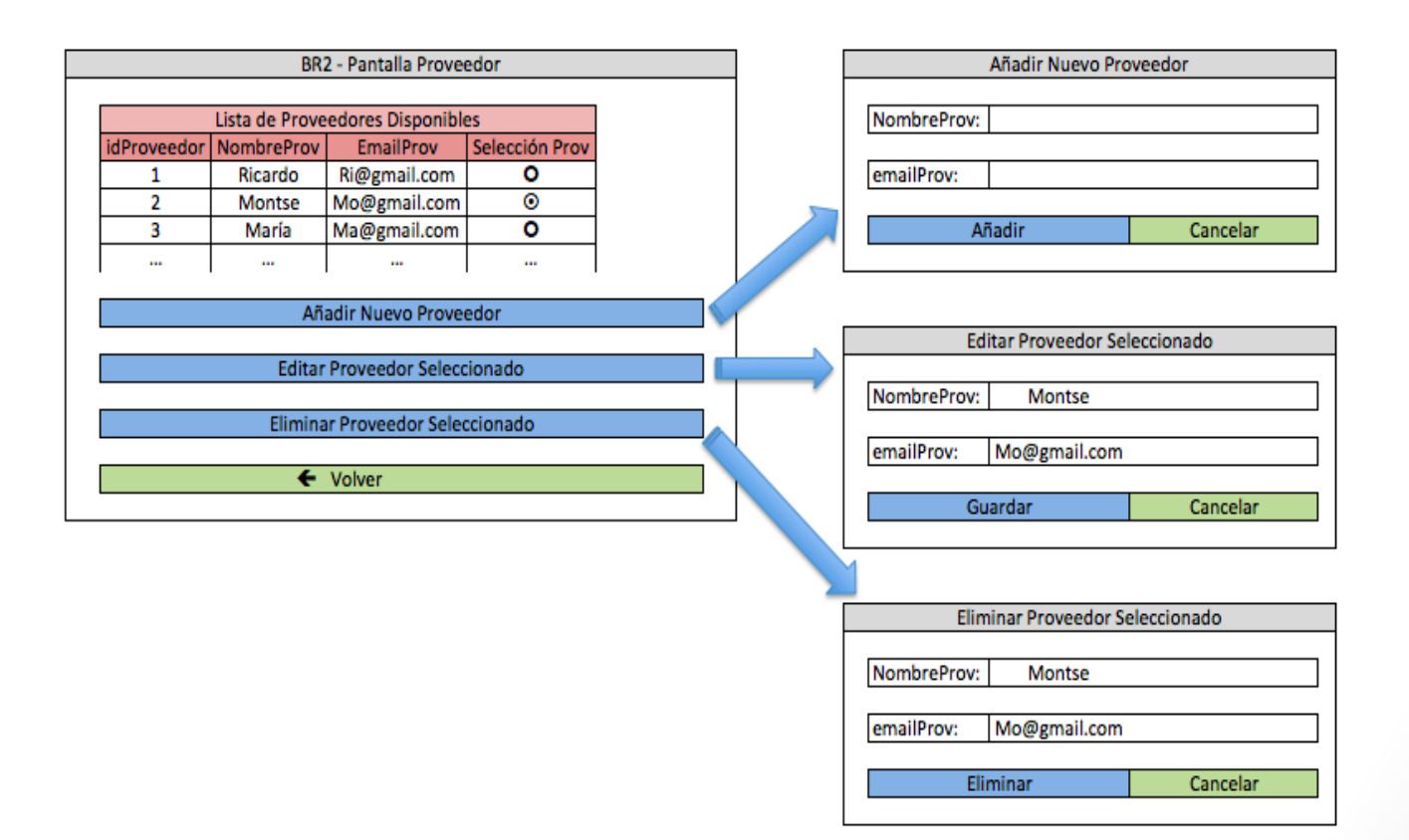

- **BR3 – Pantalla : Historial de Pedidos.**
- En esta pantalla, el usuario podrá realizar la consulta del historial de pedidos realizados.
- Constará de una pantalla principal, en la que el usuario verá una lista de pedidos realizados, y realizará la selección de uno de ellos para luego pasar a una pantalla secundaria en la que se le enseñarán los detalles de dicho pedido.

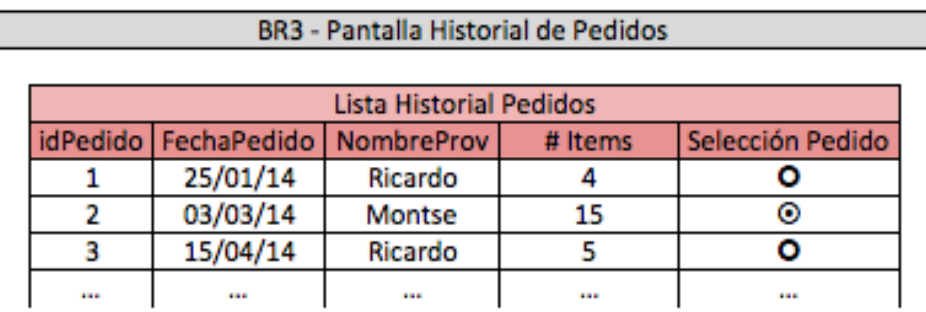

Ver Pedido Seleccionado

← Volver

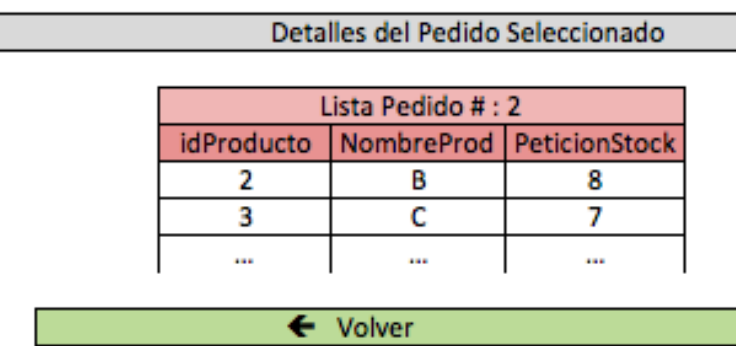

• **BR4 – Pantalla : Producto**

- En esta pantalla, el usuario podrá añadir, editar o eliminar un producto.
- Constará de una lista de productos.
- El usuario podrá añadir un producto nuevo en cualquier momento, pero solo podrá editar o borrar un proveedor que ya existiera previamente en el sistema.
- Esta pantalla consta de una pantalla principal, y tres pantallas secundarias dependiendo de la opción escogida.

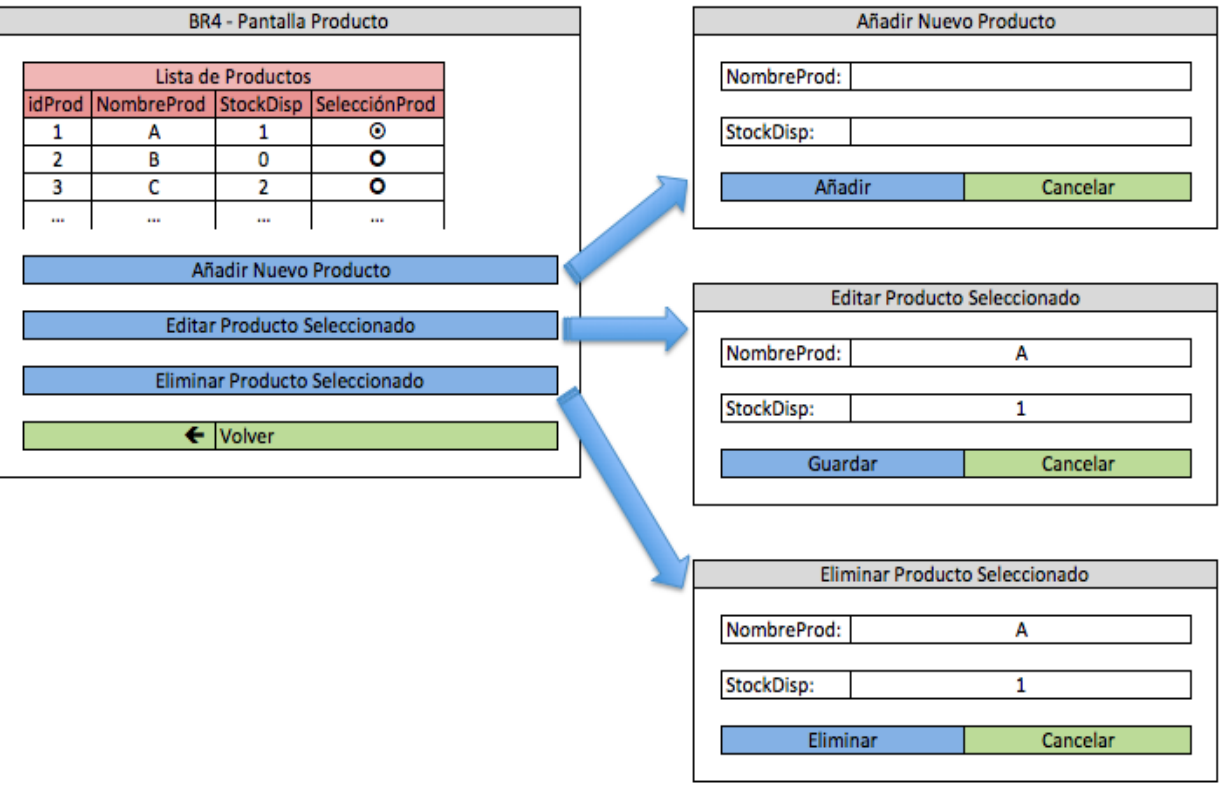

#### Recursos Necesarios

- Los recursos humanos necesarios se han tenido en cuenta luego del estudio de las necesidades de desarrollo de la aplicación.
- **Project Leader (PL)** : Es el team leader, quien tendrá contacto directo con el cliente.
- **Senior Architect (SA)** : Estará proporcionando soporte solo en casos extremos de problemas con HardWare o Software.
- **Technical Analyst (TA)** : Será quien realice la documentación (Documentos de análisis técnicos y funcionales), y el nexo directo entre el PL y los desarrolladores. También participará del desarrollo.
- **Programador Senior** : Encargado de comenzar el desarrollo en base a lo propuesto/documentado por el TA. Será también el nexo directo con el Programador Junior.
- **Programador Junior** : será la persona con menos experiencia del equipo, encargada junto con el Programador Senior de llevar a cabo el desarrollo.

## HW & SW Necesarios

- **Hardware:**
- **Base de Datos (x2)**  $\rightarrow$  Oracle 11g, para almacenar los datos.
- **Servidor Linux**  $\rightarrow$  Realizar el desarrollo del código Android e iOS.
- **Servidor de aplicaciones (x2)**  $\rightarrow$  para mantener el servicio de la aplicación activo 24x7. También hará de nexo con la base de datos, para almacenar los mismos.
- **Software:**
- **Apple Xcode**  $\rightarrow$  Licencia requerida.
- **Android Developer**  $\rightarrow$  Licencia NO requerida  $\rightarrow$  La empresa aprovechará la licencia obtenida hace un año para poder realizar el desarrollo.
- **Parches de seguidad y actualización de servidores y base de datos.**
- **Móvil (x2)**  $\rightarrow$  1 Androd y 1 Apple, para poder realizar las pruebas y pasar los UATs y SITs.

## Mantenimiento/Soporte

- Se brindará soporte/mantenimiento gratuito durante los tres primeros meses de vida de la aplicación, para así poder evitar mayores problemas.
- El soporte será de 24x7, cubriendo un total de 12 semanas sin coste.
- Una vez finalizado ese plazo, se brinda al usuario la posibilidad de continuar recibiendo soporte, previo pago del mismo.
- Se proporcionarán dos tipos de soporte (pagos) dependiendo de las necesidades del usuario: 24x7 (toda la semana) o 24x5 (de Lunes a Viernes).
- El coste del soporte variará en función del tipo de soporte deseado.

# Timeline Entregables

- **Análisis Técnico** : 2 MD
- **Análisis Funcional** : 2 MD
- **Fase de Diseño** : 5 MD
- **Fase de Desarrollo** : 35 MD ( 20 MD Versión Beta, 15 MD Versión Final )
- **UAT Beta** : 5 MD
- **SIT Beta** : 5 MD
- **Beta Entregable – GoLive** : al finalizar el UAT y SIT ( día 33 del plan de proyecto )
- **UAT Versión Final** : 5 MD
- **SIT Versión Final** : 5 MD
- **Versión Final Entregable – GoLive** : Al finalizar el UAT y SIT (día 53 del plan de proyecto ).
- **Unexpected Events** : 8 días para extender la entrega de la versión final en caso de sufrir retrasos o problemas en alguno de los puntos anteriores.

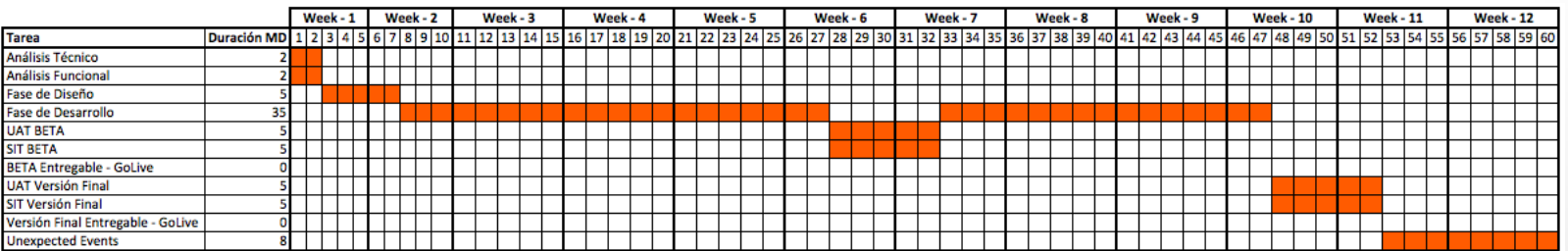

# Presupuesto

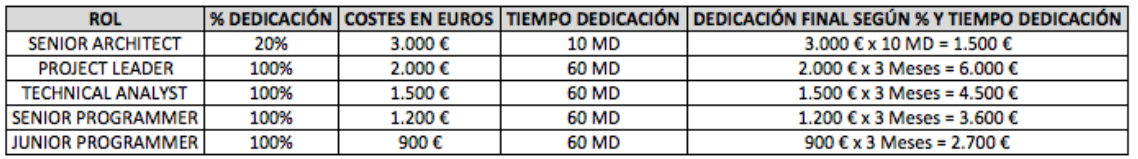

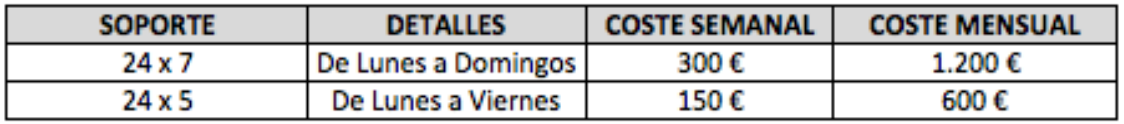

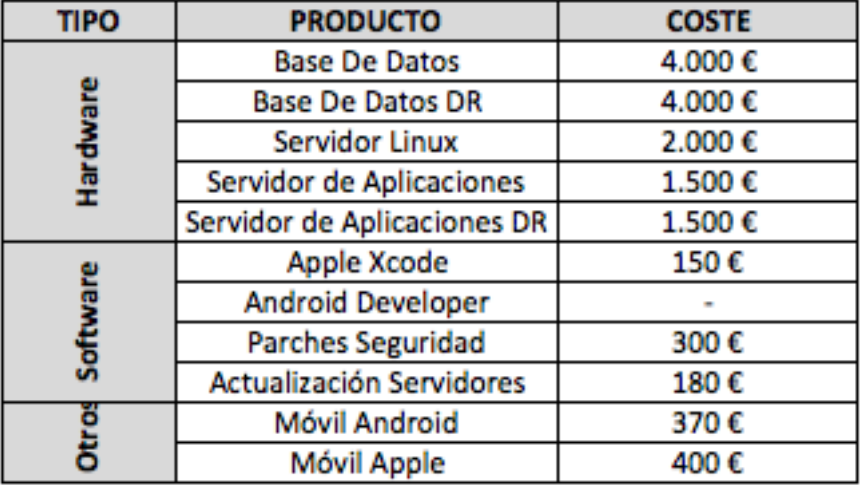

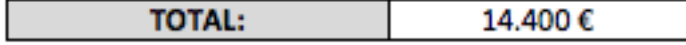

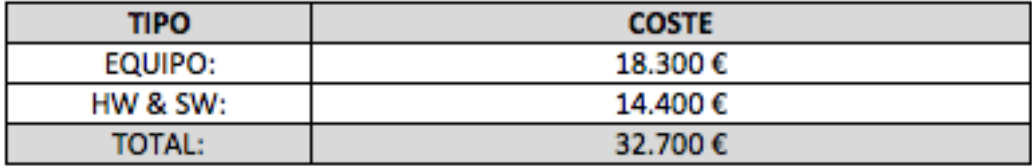